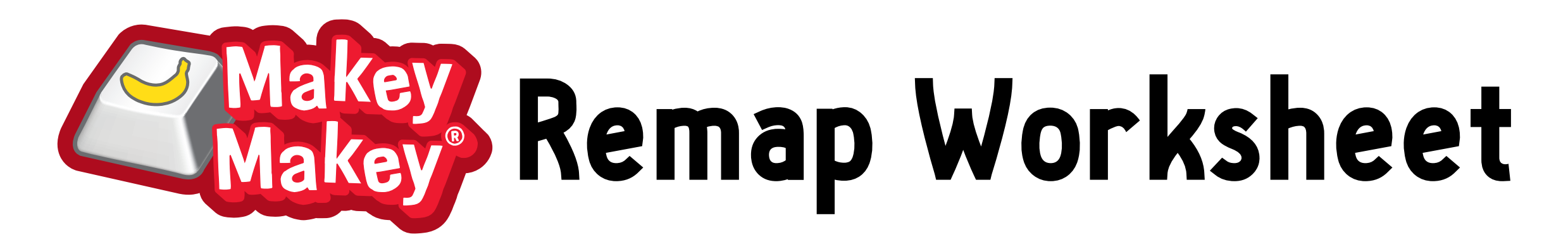

To remap Makey Makey means to change the key inputs. You can use this worksheet to write down the letters, numbers, or mouse control you want as the inputs on your controller. To remap or reset your Makey Makey go to:

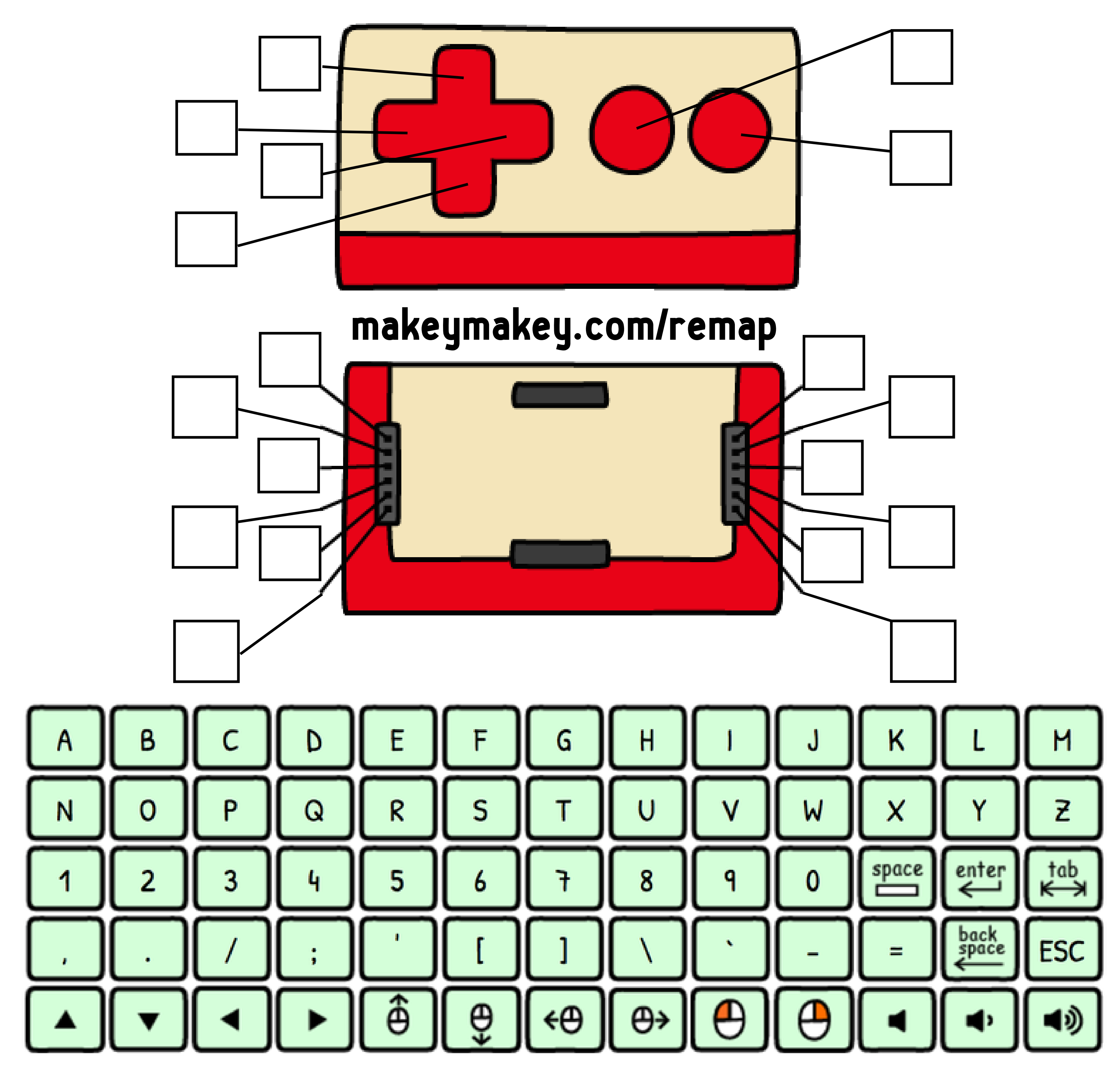